## **Завдання до самостійної роботи №2.5**

1. Для визначення довжини хвилі певної лінії lх обрали дві лінії в спектрі заліза з відомими довжинами хвиль: l1=325,436 та l2=328,026 нм. Нашкалі мікроскопа були одержані наступні значення: b1=9,12; b2=10,48; bх=10,13 мм. Визначте довжину хвилі цієї лінії в спектрі досліджуваного зразка.

Відповідь : λ х= 327,360нм.

2. При визначенні вмісту Кобальту хемілюмінесцентним фотографічним методом розчинили наважку зразку масою 0,9816 г. В кювету відібрали 5 см3 одержаного розчину, додали натрій саліцилат, Н2О2 та витримали до повного припинення світіння, після чого фотографічну пластинку фотометрували. В аналогічних умовах проводили визначення інтенсивності люмінесценції для чотирьох стандартних розчинів, що містять кобальт.

Одержали такі дані:

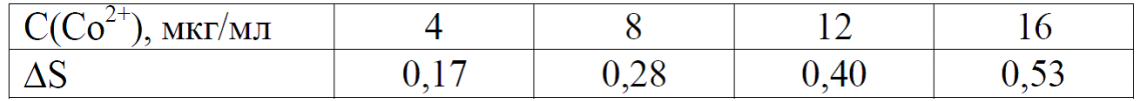

Побудувати калібрувальний графік в координатах ΔS – С та визначити вміст (у %) Кобальту в зразку, якщо для досліджуваного зразку DSх = 0,20.

Відповідь: W(Co) = 2.55 $*10^{-4}$  %

3. Для визначення рибофлавіну (вітаміну В2) за методом добавок наважку зразку масою 0,2000 г розчинили і після відповідної обробки визначили інтенсивність люмінесценції одержаного розчину Іх=30. Після додавання стандартного розчину, який містить 40 мкг вітаміну В2, інтенсивність люмінесценції збільшилася до Іх+ст = 80. Визначити вміст вітаміну В2 у

досліджуваному зразку, якщо інтенсивність люмінесценції контрольного розчину дорівнює І0 = 5.

Відповідь :  $W = 0.01\%$ 

4. Обчислити довжину хвилі резонансної лінії атома натрію, якщо енергія збудження резонансного рівня дорівнює 2.1 еВ

Відповідь:λ= 587.2нм.

5. У спектрі проби між лініями заліза  $\lambda$ 1=304.26 нм і  $\lambda$ 2=304.508 нм є ще одна лінія. Обчислити довжину хвилі цієї лінії λх, якщо на екрані спектропроектора вона віддалена від першої лінії заліза на 1.5мм, а від другої- на 2.5 мм.

Відповідь: λ х= 304,357 нм.

6. Визначити масову частку марганцю (у %) у стали, якщо при фотометрируванні спектрограми отримані наступні дані:

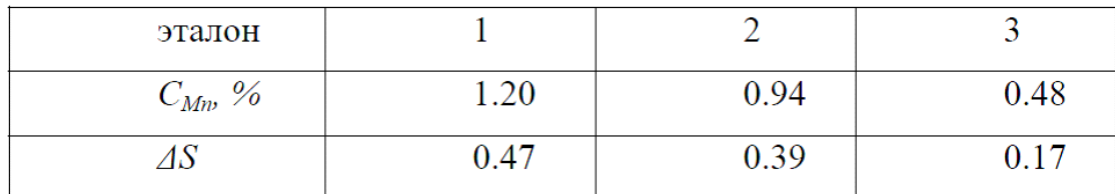

Аналізований зразок має ΔSх=0.30.

7.При аналізі стали на вміст марганцю методом трьох еталонів на мікрофотометрі МТ-2 виміряно почорніння (S) ліній гомологічної пари в спектрах еталонів і аналізованого зразка. Визначити масову частку марганцю (у %) в сталі з наступним значенням почорнінь (S) ліній гомологічної пари:

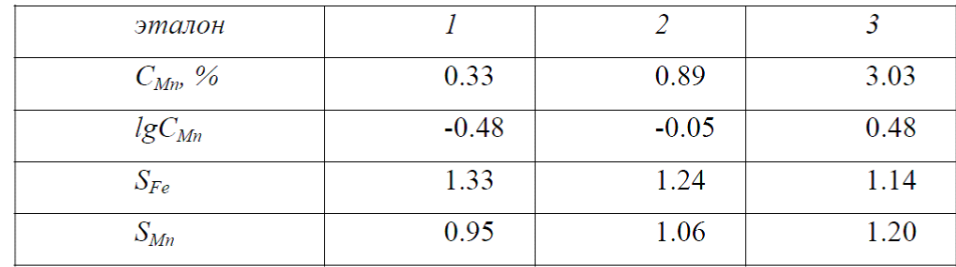

Відповідь:  $\Delta$  x S = 0.96 –1.08 = –0.12 . lgCMn=0.10; CMn=1.26%.

8. Розрахуйте концентрацію елемента в розчині при визначенні його методом атомної емісії в полум'ї з використанням внутрішнього стандарту А за наступними даними:

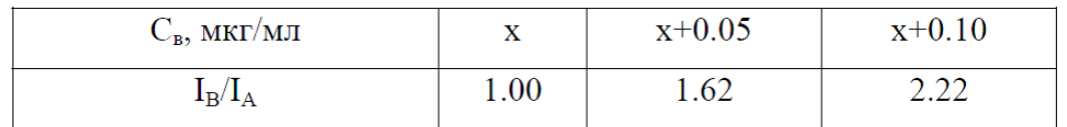

При розрахунках величину сигналу контрольного досвіду прийняти

рівною  $\approx 0$ .

Відповідь : x=0.0853 мкг/мл

9. При аналізі алюмінієвого сплаву на кремній за методом одного еталона отримали почорніння S ліній гомологічної пари в спектрах еталона при ωSi = 0,95%; SAl = 0,37 і SSi = 1,09. Для аналізованого зразка отримали SAl = 0,34 і  $SSi = 0,86$ . Визначити масову частку кремнію в зразку, якщо відомо, що інтенсивності зазначених спектральних ліній рівні, тобто ΔS = 0, при ω0Si = 0,45%.

Відповідь : ΔSx =0,52. lgωx = –0,11, ωSi = 0,78%

10. При аналізі стали на вміст хрому по методу трьох еталонів було виміряно почорніння S ліній гомологічної пари (λCr = 279,216 нм і λFe = 279,388 нм) в

спектрах еталонів і спектрі досліджуваного зразка. Розрахувати масову частку (%) хрому за такими даними:

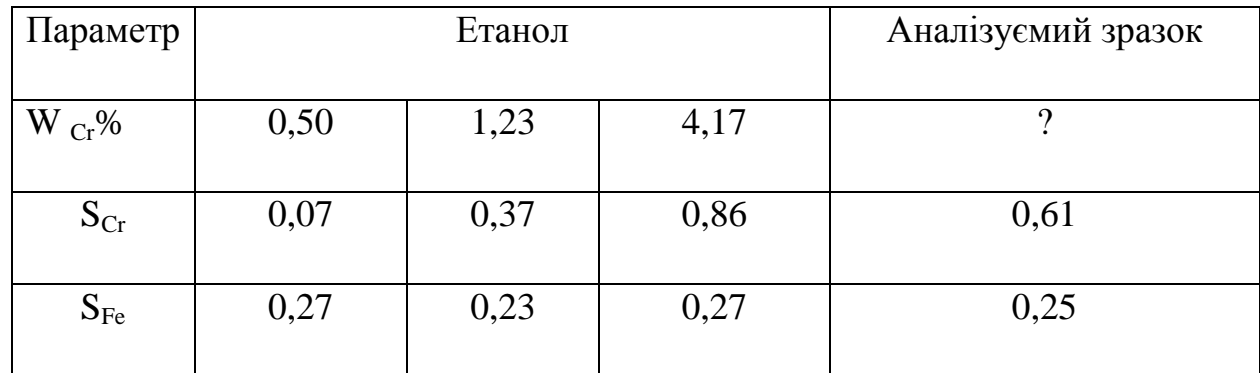

Відповідь :  $\Delta Sx = 0.36$ , lgωCr = 0,35% і ωCr = 2,24%.